Министерство науки и высшего образования Российской Федерации федеральное государственное бюджетное образовательное учреждение высшего образования «Санкт-Петербургский государственный университет промышленных технологий и дизайна» (СПбГУПТД)

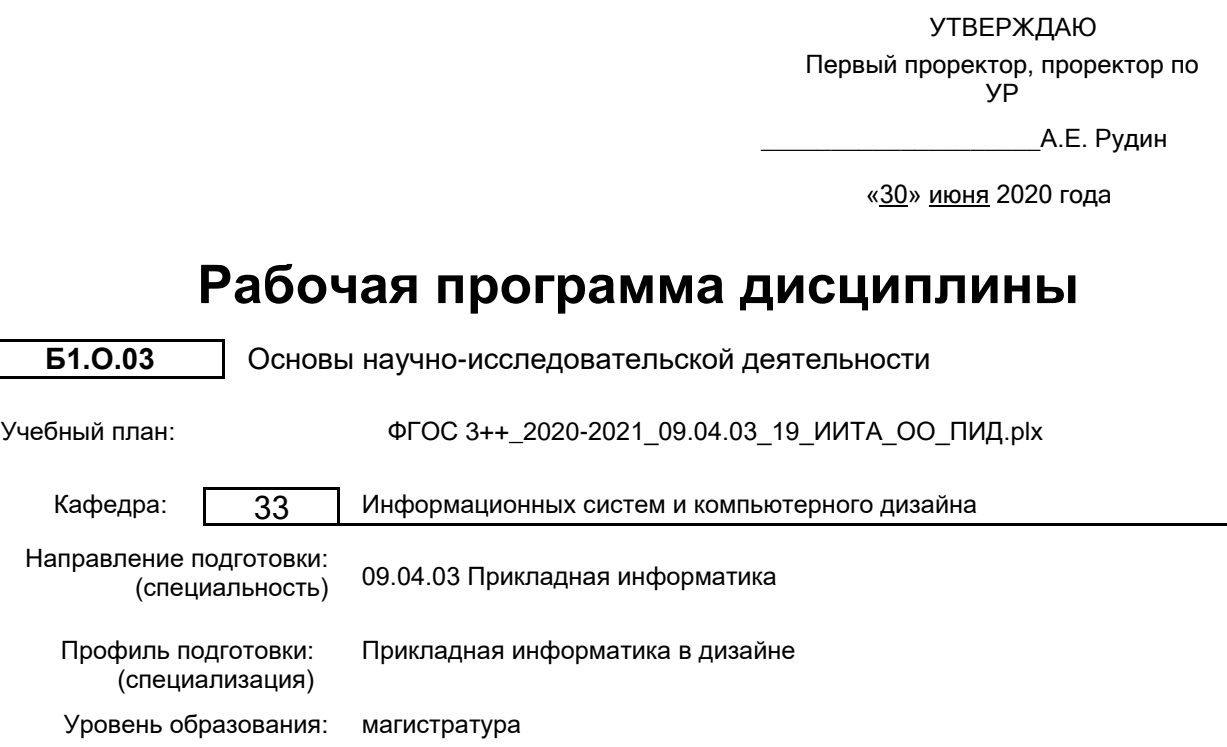

## **План учебного процесса**

Форма обучения: очная

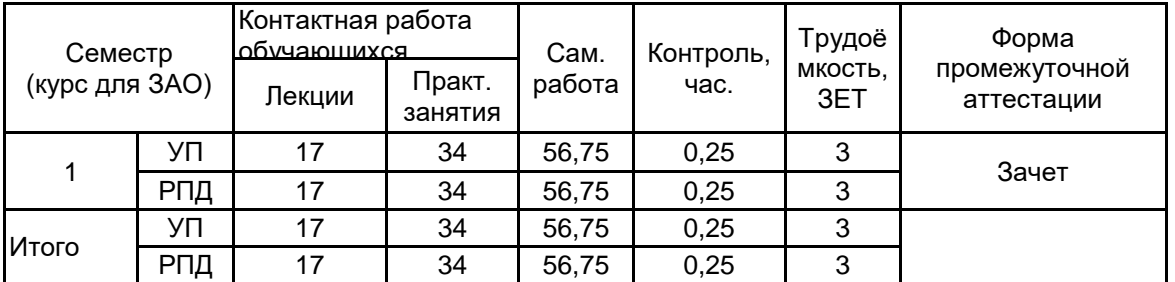

Рабочая программа дисциплины составлена в соответствии с федеральным государственным образовательным стандартом высшего образования по направлению подготовки 09.04.03 Прикладная информатика, утверждённым приказом Министерства образования и науки Российской Федерации от 19.09.2017 г. № 916

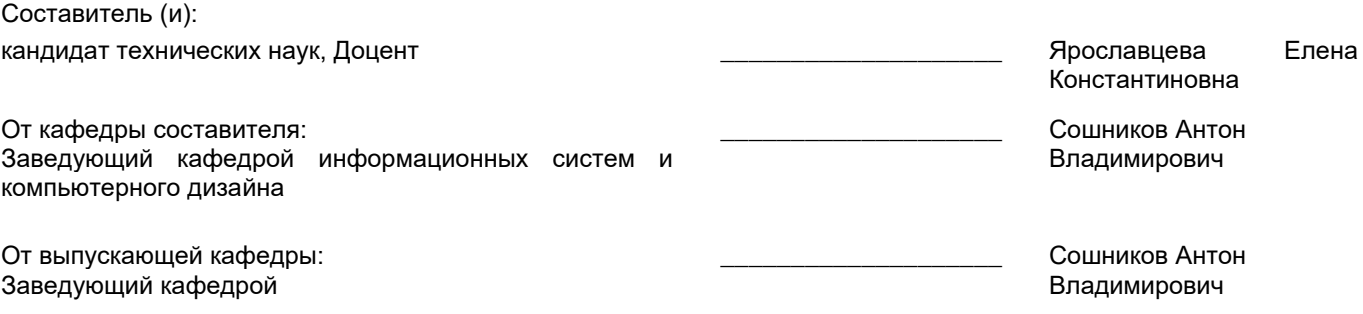

 $\_$  ,  $\_$  ,  $\_$  ,  $\_$  ,  $\_$  ,  $\_$  ,  $\_$  ,  $\_$  ,  $\_$  ,  $\_$  ,  $\_$  ,  $\_$  ,  $\_$  ,  $\_$  ,  $\_$  ,  $\_$  ,  $\_$  ,  $\_$  ,  $\_$  ,  $\_$  ,  $\_$  ,  $\_$  ,  $\_$  ,  $\_$  ,  $\_$  ,  $\_$  ,  $\_$  ,  $\_$  ,  $\_$  ,  $\_$  ,  $\_$  ,  $\_$  ,  $\_$  ,  $\_$  ,  $\_$  ,  $\_$  ,  $\_$  ,

Методический отдел:

## **1 ВВЕДЕНИЕ К РАБОЧЕЙ ПРОГРАММЕ ДИСЦИПЛИНЫ**

**1.1 Цель дисциплины:** Сформировать компетенции обучающегося в области научно-исследовательской деятельности.

### **1.2 Задачи дисциплины:**

Изучить основы научно-исследовательской деятельности;

Выработать навыки эффективной работы с информацией;

Выработать умение анализировать информацию и делать выводы.

### **1.3 Требования к предварительной подготовке обучающегося:**

Предварительная подготовка предполагает создание основы для формирования компетенций, указанных в п. 2, при изучении дисциплин:

Дисциплина базируется на компетенциях, сформированных на предыдущем уровне образования.

### **2 КОМПЕТЕНЦИИ ОБУЧАЮЩЕГОСЯ, ФОРМИРУЕМЫЕ В РЕЗУЛЬТАТЕ ОСВОЕНИЯ ДИСЦИПЛИНЫ**

### **УК-1: Способен осуществлять критический анализ проблемных ситуаций на основе системного подхода, вырабатывать стратегию действий**

**Знать:** Основные результаты отечественных и зарубежных исследований по исследуемым проблемам.

**Уметь:** Обрабатывать эмпирические и экспериментальные данные.

**Владеть:** Навыками осмысления и критического анализа научной информации.

**УК-3: Способен организовывать и руководить работой команды, вырабатывая командную стратегию для достижения поставленной цели**

**Знать:** Существующие методы и способы сбора и обработки информации при выполнении проекта для оценки уровня достижения поставленной цели.

**Уметь:** Проводить количественное прогнозирование и моделирования процесса управления проектом.

**Владеть:** Навыками получения информации в ходе выполнения проекта.

**УК-6: Способен определять и реализовывать приоритеты собственной деятельности и способы ее совершенствования на основе самооценки**

**Знать:** Методы и средства познания, различные формы и методы обучения и самоконтроля новые образовательные технологии, для своего интеллектуального развития и повышения культурного уровня.

**Уметь:** Выявлять перспективные направления научных исследований, обосновывать актуальность, теоретическую и практическую значимость исследуемой проблемы, формулировать гипотезы, проводить эмпирические и прикладные исследования.

**Владеть:** Навыками совершенствования и развития своего научного потенциала.

**ОПК-1: Способен самостоятельно приобретать, развивать и применять математические, естественнонаучные, социально-экономические и профессиональные знания для решения нестандартных задач, в том числе в новой или незнакомой среде и в междисциплинарном контексте;**

**Знать:** Основные научные понятия, правила и принципы, позволяющие осуществлять научно-исследовательскую деятельность.

**Уметь:** Применять научные принципы и методы исследования на уровне логического и творческого мышления.

**Владеть:** Навыками разработки математических и компьютерных методик для проведения научных исследований.

**ОПК-3: Способен анализировать профессиональную информацию, выделять в ней главное, структурировать, оформлять и представлять в виде аналитических обзоров с обоснованными выводами и рекомендациями;**

**Знать:** Методы и средства анализа результатов научного эксперимента.

**Уметь:** Формировать структурированную информацию на основе анализа профессиональной информации.

**Владеть:** Навыками выделения главного в структурированной профессиональной информации.

### **ОПК-4: Способен применять на практике новые научные принципы и методы исследований;**

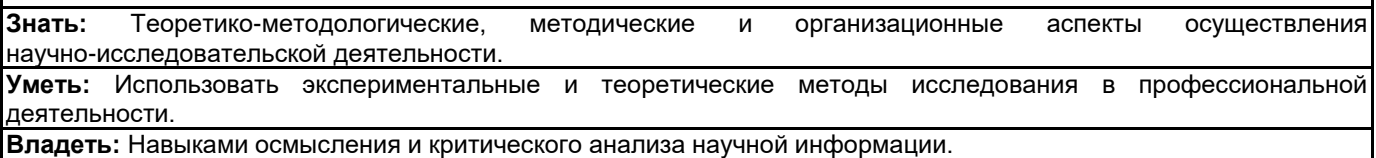

**ОПК-6: Способен исследовать современные проблемы и методы прикладной информатики и развития информационного общества;**

**Знать:** Основные признаки информационного общества и критерии эффективности его функционирования, правовые, экономические, социальные и психологические аспекты информатизации.

**Уметь:** Применять современные методы, средства, стандарты информатики для решения прикладных задач различных классов.

**Владеть:** Навыками построения алгоритма анализа современных методов и средств информатики для решения прикладных задач различных классов.

## **ОПК-7: Способен использовать методы научных исследований и математического моделирования в области проектирования и управления информационными системами;**

**Знать:** Методологические принципы современной науки, направления, концепции, источники знания и приемы работы с ними.

**Уметь:** Применять методы научного познания.

доклады.

**Владеть:** Навыками применения программно-целевых методов решения научных проблем, выявленных в результате научных исследований.

#### Семестр<br>/рс для ЗАО) Контактная (курс для ЗАО) работа Инновац. Форма СР Наименование и содержание разделов, формы текущего тем и учебных занятий (часы) Лек. Пр. (часы) тершел контроля Пр. занятий (часы) (часы) ূহ Раздел 1. Современные аспекты научных исследований. Тема 1. Основные подходы для определения актуальных областей<br>исследований по проблематики в исследований по проблематики в области прикладной информатики в<br>дизайне. Принципы анализа дизайне. Принципы специальной научной литературы.<br>Практические занятия: Основные 2 | 2 | 4 | ИЛ Практические подходы для определения актуальных Э областей исследований по проблематики в области прикладной информатики в<br>дизайне. Принципы анализа дизайне. Принципы специальной научной литературы. Тема 2. Правила документирования результатов научных исследований и проведения их оценки. 2 | 4 | 4 | ИЛ Практические занятия: Правила документирования результатов научных исследований и проведения их оценки. Раздел 2. Этапы проведения научных исследований. 1 Тема 3. Цели и задачи научных исследований. Гипотезы и параметры исследований. 2 | 4 | 6 | ИЛ Практические занятия: Правила документирования результатов научных исследований и проведения их оценки. Тема 4. План проведения научных исследований. Основные подходы формированию методологической и инструментальной схемы реализации Пр проекта. 2 | 4 | 6 | ИЛ Практические занятия: План проведения научных исследований. Основные подходы к формированию методологической и инструментальной схемы реализации проекта. Тема 5. Научный эксперимент. Методы обработки результатов научных экспериментов. 2 | 4 | 6 | ИЛ Практические занятия: Эмпирические и творческие методы обработки результатов научных экспериментов. Раздел 3. Научные публикации и Пр

### **3 РЕЗУЛЬТАТЫ ОБУЧЕНИЯ ПО ДИСЦИПЛИНЕ**

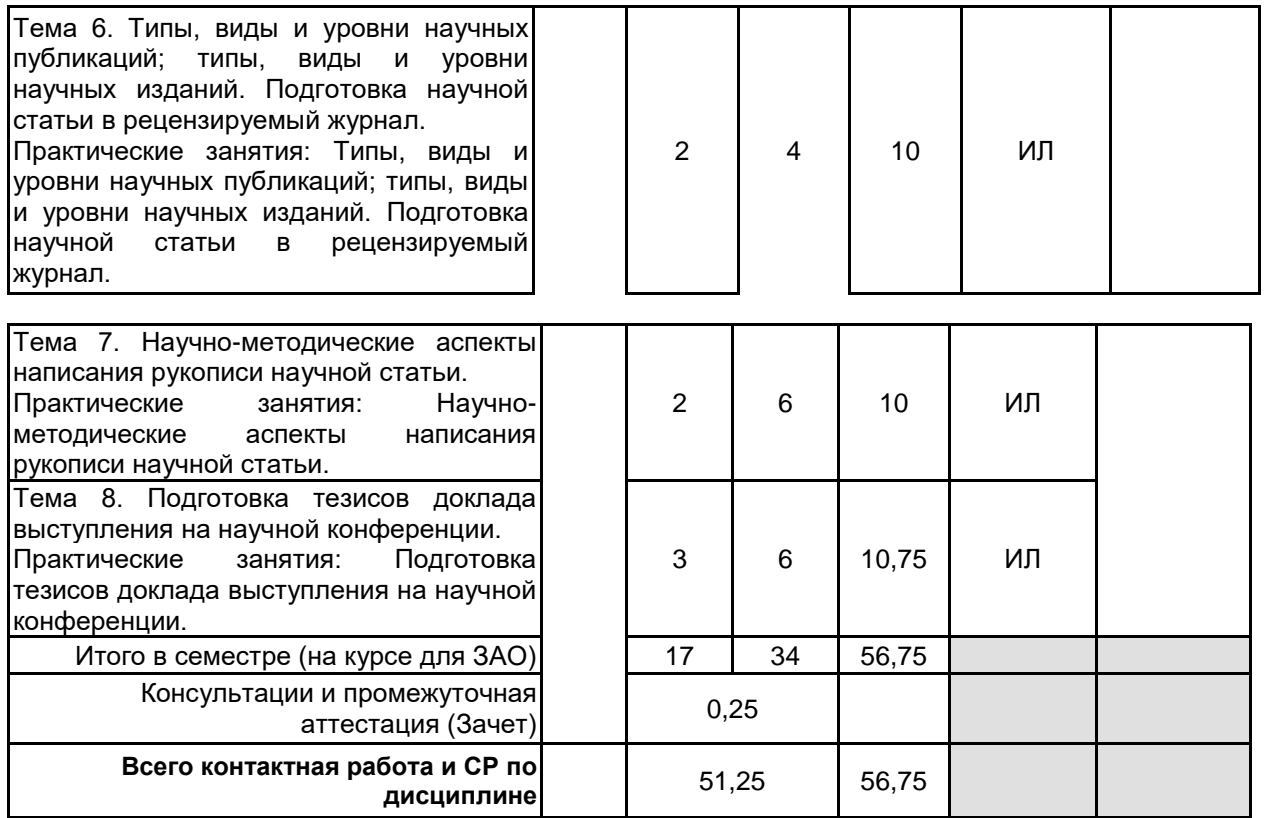

## **4 КУРСОВОЕ ПРОЕКТИРОВАНИЕ**

Курсовое проектирование учебным планом не предусмотрено

## **5. ФОНД ОЦЕНОЧНЫХ СРЕДСТВ ДЛЯ ПРОВЕДЕНИЯ ПРОМЕЖУТОЧНОЙ АТТЕСТАЦИИ**

### **5.1 Описание показателей, критериев и системы оценивания результатов обучения**

### **5.1.1 Показатели оценивания**

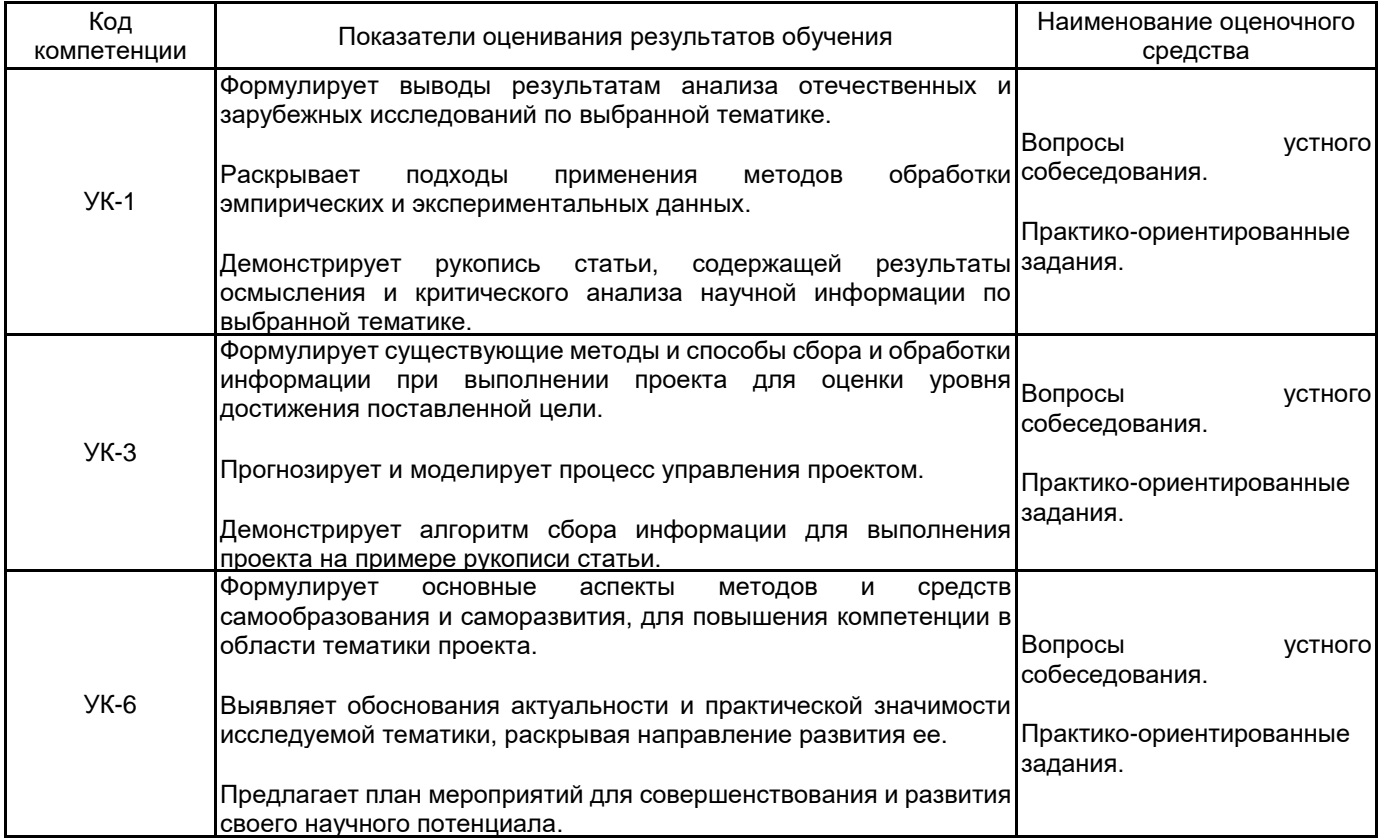

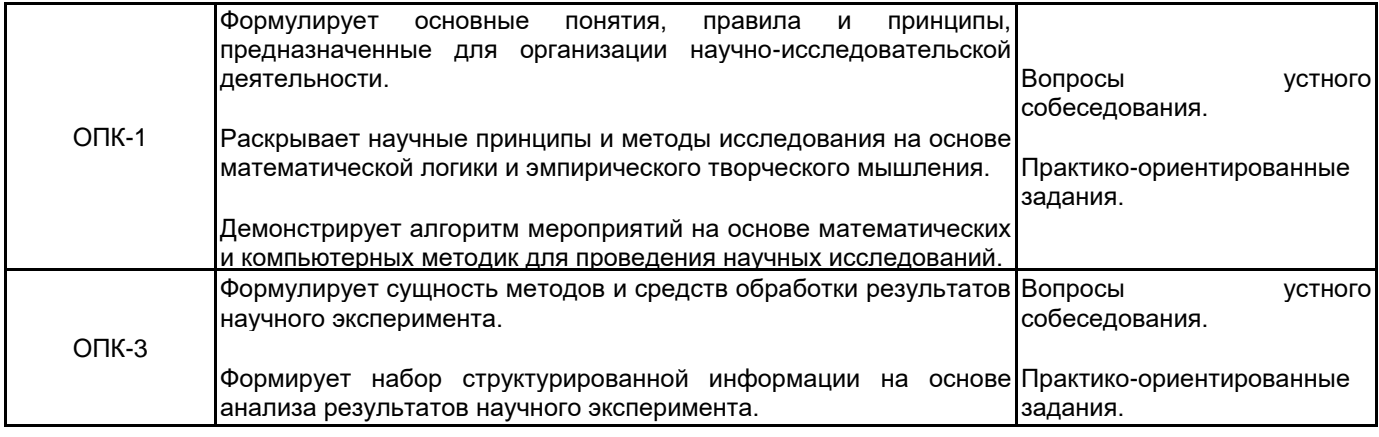

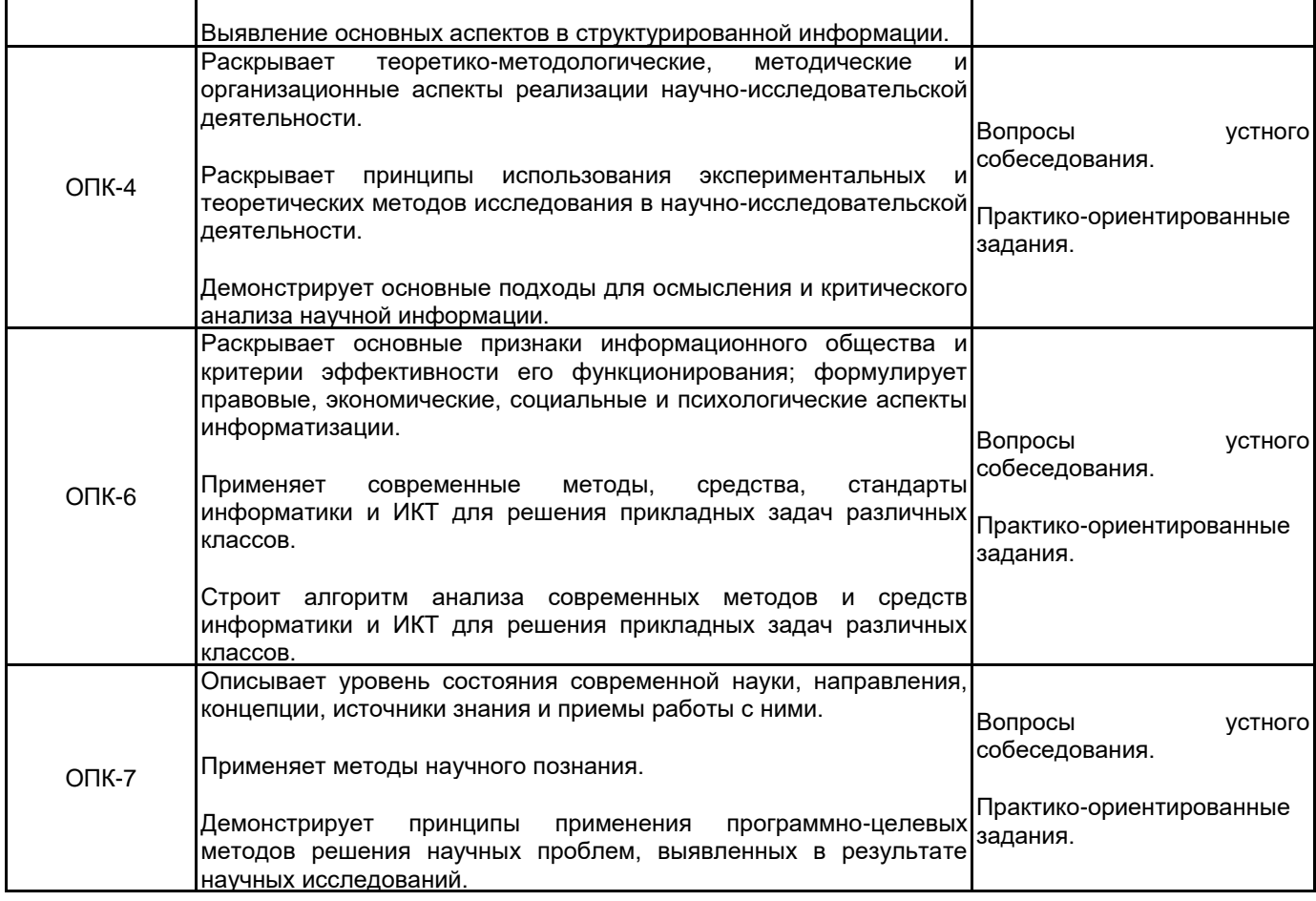

## **5.1.2 Система и критерии оценивания**

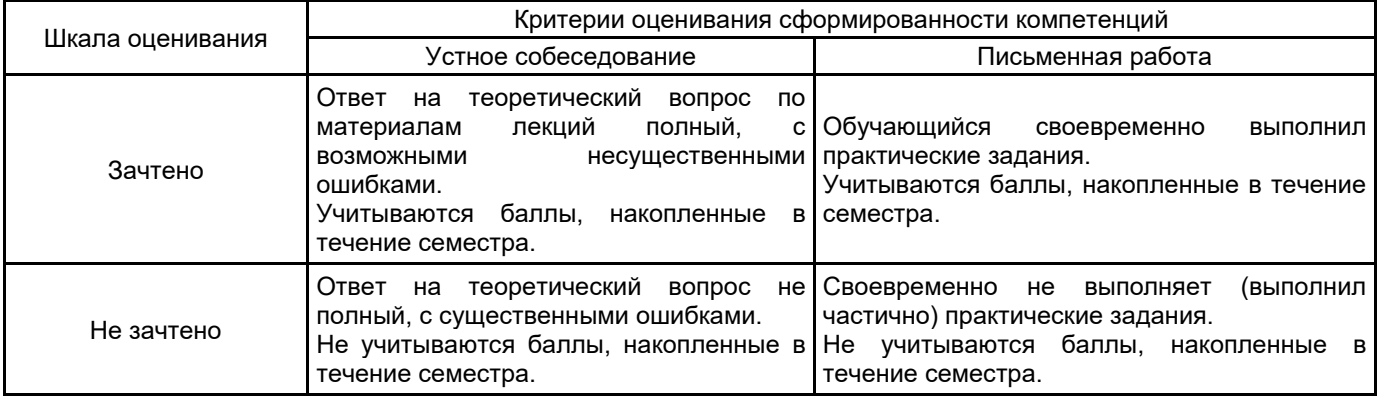

# **5.2 Типовые контрольные задания или иные материалы, необходимые для оценки знаний, умений, навыков и (или) опыта деятельности**

# **5.2.1 Перечень контрольных вопросов**

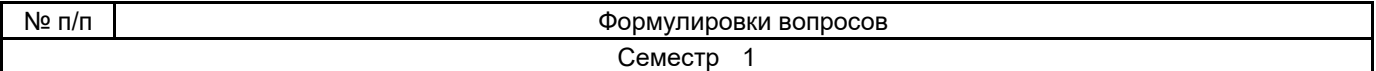

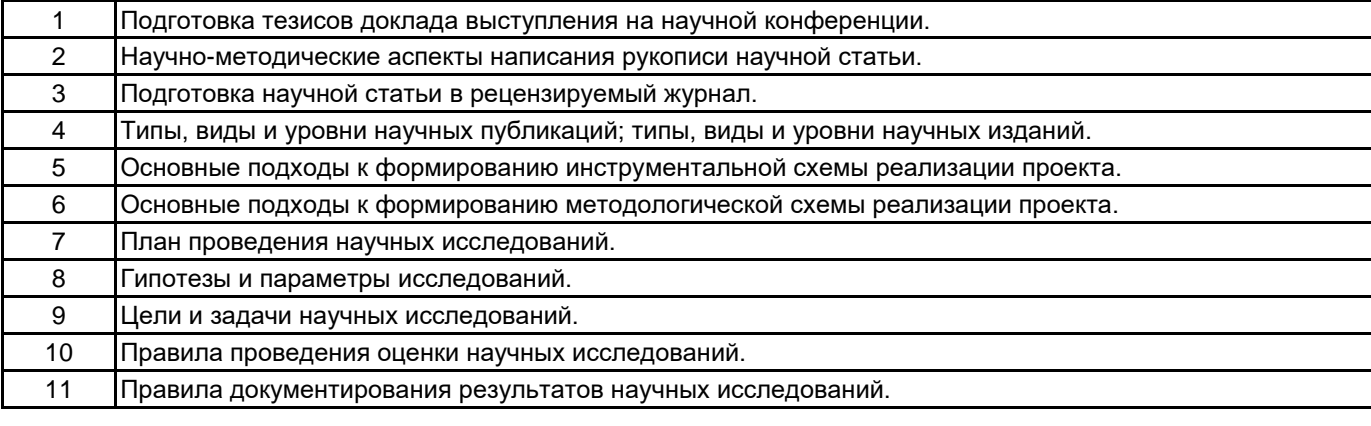

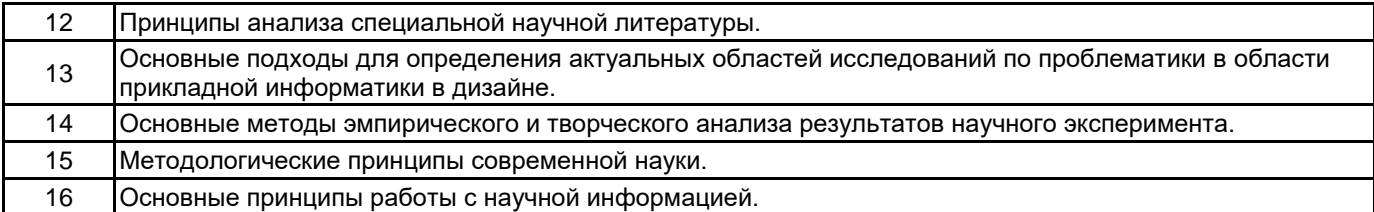

### **5.2.2 Типовые тестовые задания**

Не предусмотрено.

### **5.2.3 Типовые практико-ориентированные задания (задачи, кейсы)**

На основании представленного ниже оригинала текста статьи необходимо: обосновать актуальность и практическую значимость проблематики статьи; составить аннотацию, ключевые слова и заглавие статьи, УДК.

Виртуальный тур (ВТ) – новый и один из самых убедительных способов представления информации. ВТ позволяют удаленно совершать увлекательные экскурсии, создавая при этом полную иллюзию присутствия, погружения в виртуальную реальность. Виртуальные 3D-панорамы представляют объемные изображения реальных или придуманных объектов. Легкое управление позволяет отдалять или приближать предметы, перемещаться, читать информацию о каком-либо объекте, рассматривать изображение под любым углом. Интерактивность виртуальных панорам предоставляет возможность оценить окружающее пространство, что более информативно по сравнению с просмотром видео или фотографий.

Области применения ВТ очень широки:

интерактивные туры по музеям и историческим объектам.

путешествия по местам, закрытым для посетителей по требованиям безопасности

использование ВТ в гостиничном бизнесе – для ознакомления клиентов с номерами отелей.

в коммерческом бизнесе для показа выставочных экспозиций

в недвижимости – 3D-туры для покупателей.

В картах Google Street View и в картах от Microsoft представлена возможность просматривать панорамы различных мест.

В настоящее время существует ряд программ для создания виртуальных туров, отличающихся предоставляемыми возможностями, удобством использования и стоимостью. Рассмотрим некоторые из них (табл. 1):

□ freeDEXpano GUI;

□ Pano2VR;

□ Easypano Tourweaver Professional.

FreeDEXpano GUI – это бесплатная программа для создания панорам, ВТ, VR объектов (фотографий предмета с разных сторон, объединенных в один файл) и интерактивных презентаций с помощью Adobe Flash Player, в которой можно просматривать как одиночные панорамы, так и полноценные ВТ [1].

Данная программа легка в использовании, но она имеет ограниченные возможности, не позволяющие реализовать собственную идею.

Pano2VR – платная программа для создания сферических и цилиндрических 3D-панорам, а также для разработки на их основе виртуальных туров со всевозможными эффектами и переходами. Позволяет сохранять созданные панорамы в форматах Adobe Flash 10 (SWF), HTML5 (веб-галереи, форматы iPhone, iPad) или QuickTime VR (QTVR) [2].

Плюсы данной программы:

Экспорт панорам, включая все графические элементы в виде одного SWF-файла.

Имеется возможность создавать собственные шаблоны для будущих панорам, добавлять в них кнопки, анимацию и эффекты переходов.

Возможность добавления различных звуков в панорамы.

Easypano Tourweaver Professional – программа, предназначенная для быстрого создания профессиональных ВТ, где широкие функциональные возможности удачно сочетаются с простотой и удобством работы [3]. Программа позволяет объединять панорамы и информацию в единый ВТ, поддерживает импорт панорам, созданных в других программах-сшивателях.

### **5.3 Методические материалы, определяющие процедуры оценивания знаний, умений, владений (навыков и (или) практического опыта деятельности)**

### **5.3.1 Условия допуска обучающегося к промежуточной аттестации и порядок ликвидации академической задолженности**

Проведение промежуточной аттестации регламентировано локальным нормативным актом СПбГУПТД «Положение о проведении текущего контроля успеваемости и промежуточной аттестации обучающихся»

### **5.3.2 Форма проведения промежуточной аттестации по дисциплине**

Устная  $\vert$  X  $\vert$  Письменная  $\vert$  X  $\vert$  Компьютерное тестирование  $\vert$  Иная

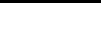

### **5.3.3 Особенности проведения промежуточной аттестации по дисциплине**

• время на подготовку к устному собеседованию составляет 15 минут;

• время на подготовку практико-ориентированного задания составляет 60 минут.

## **6. УЧЕБНО-МЕТОДИЧЕСКОЕ И ИНФОРМАЦИОННОЕ ОБЕСПЕЧЕНИЕ ДИСЦИПЛИНЫ**

### **6.1 Учебная литература**

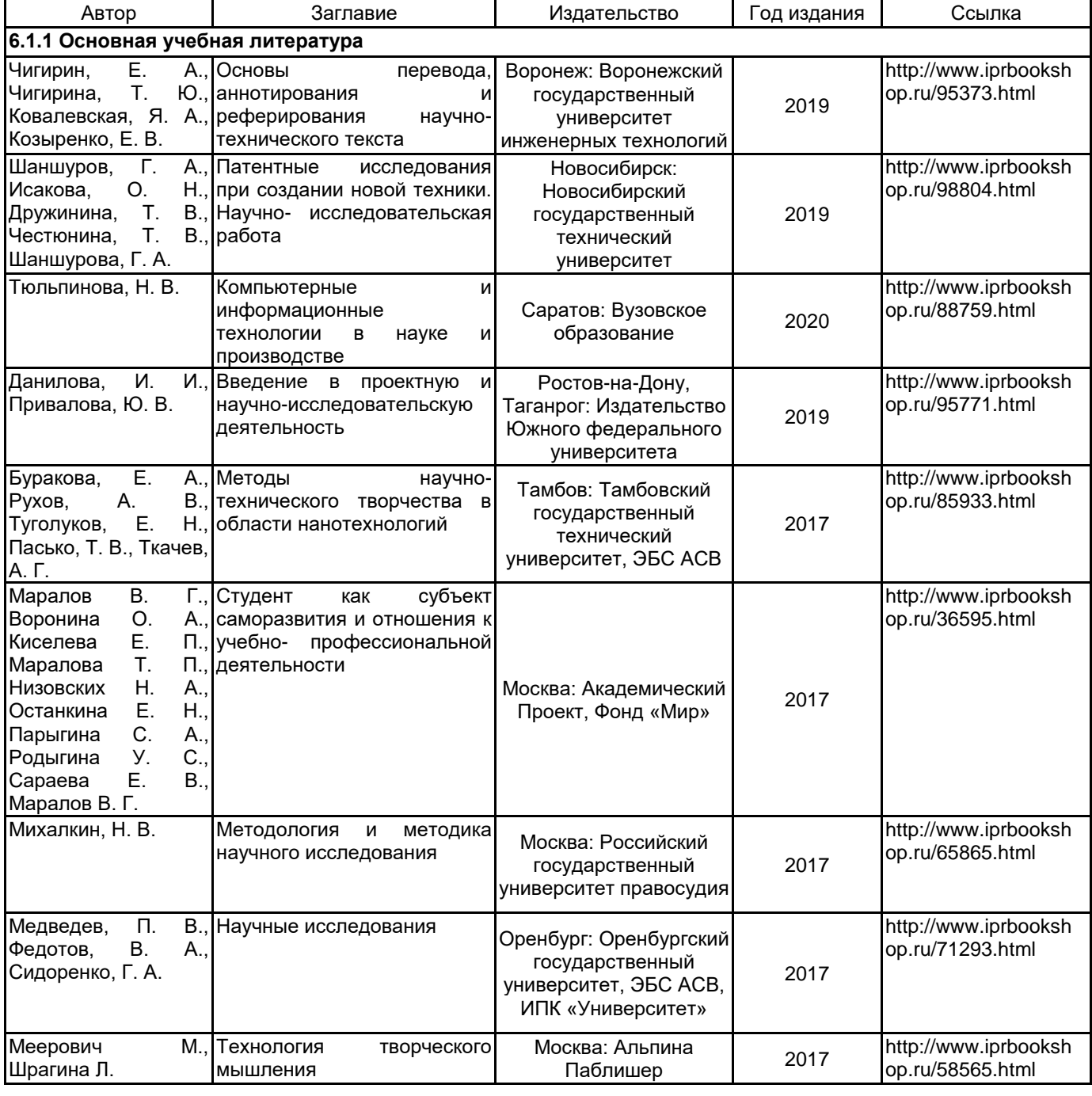

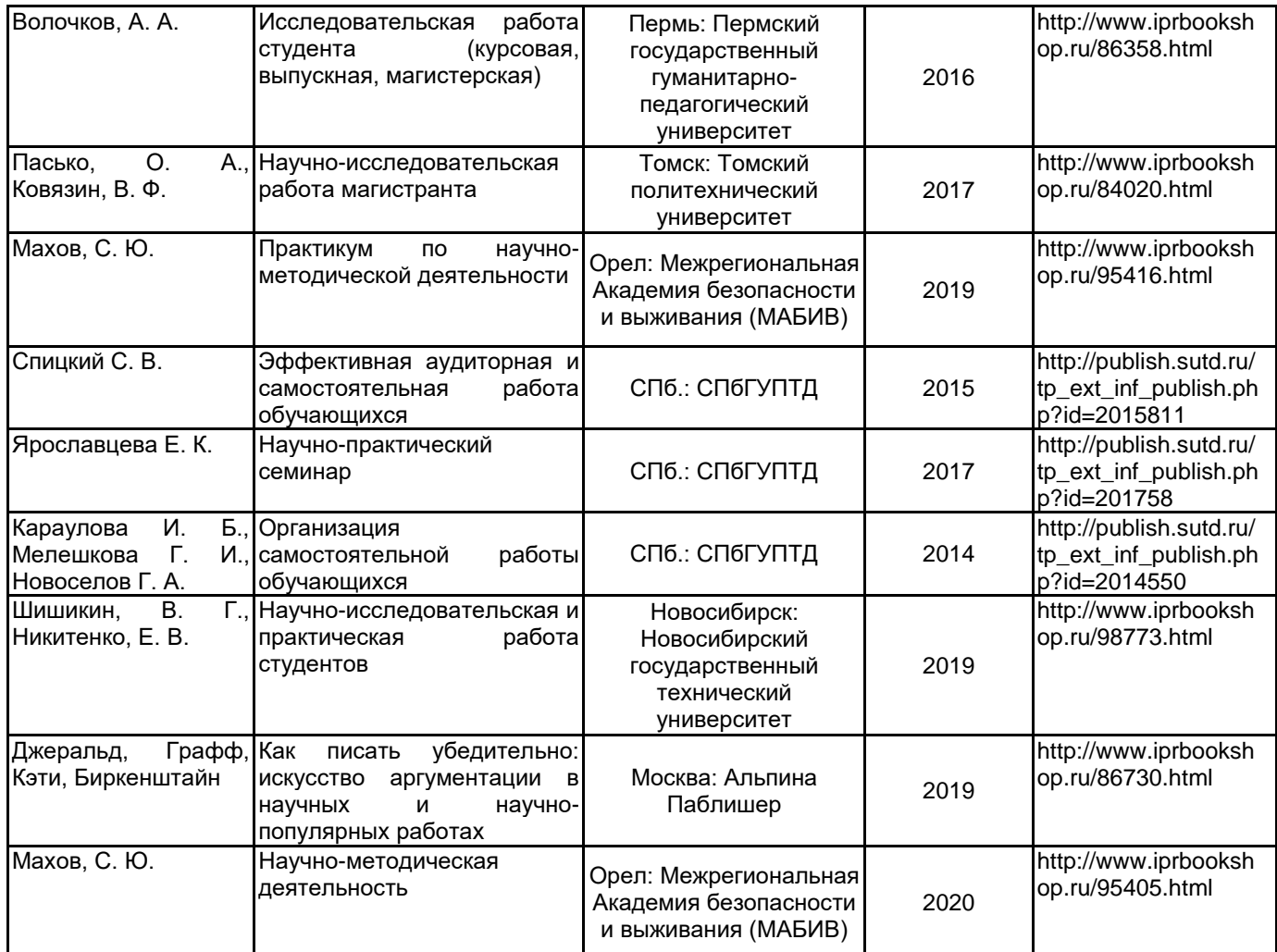

### **6.2 Перечень профессиональных баз данных и информационно-справочных систем**

Информационная система «Единое окно доступа к образовательным ресурсам. Раздел. Информатика и информационные технологии» [Электронный ресурс]. URL: http://window.edu.ru/catalog/?p\_rubr=2.2.75.6 Электронно-библиотечная система IPRbooks [Электронный ресурс]. URL: http://www.iprbookshop.ru/

### **6.3 Перечень лицензионного и свободно распространяемого программного обеспечения**

MicrosoftOfficeProfessional

Microsoft Windows

Adobe Audition CC ALL Multiple Platforms Multi European Languages Team LicSub Level 4 (100+) Education Device license

### **6.4 Описание материально-технической базы, необходимой для осуществления образовательного процесса по дисциплине**

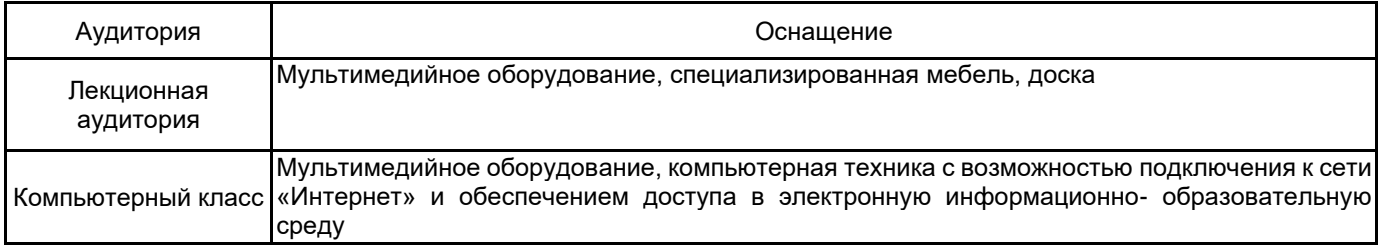